#### **Бюджетное учреждение высшего образования**

Ханты-Мансийского автономного округа-Югры "Сургутский государственный университет"

> УТВЕРЖДАЮ Проректор по УМР

\_\_\_\_\_\_\_\_\_\_\_\_\_\_Е.В. Коновалова

16 июня 2022 г., протокол УС №6

# **МОДУЛЬ ОБЩЕПРОФЕССИОНАЛЬНЫХ ДИСЦИПЛИН**

## **Инженерная и компьютерная графика**

рабочая программа дисциплины (модуля)

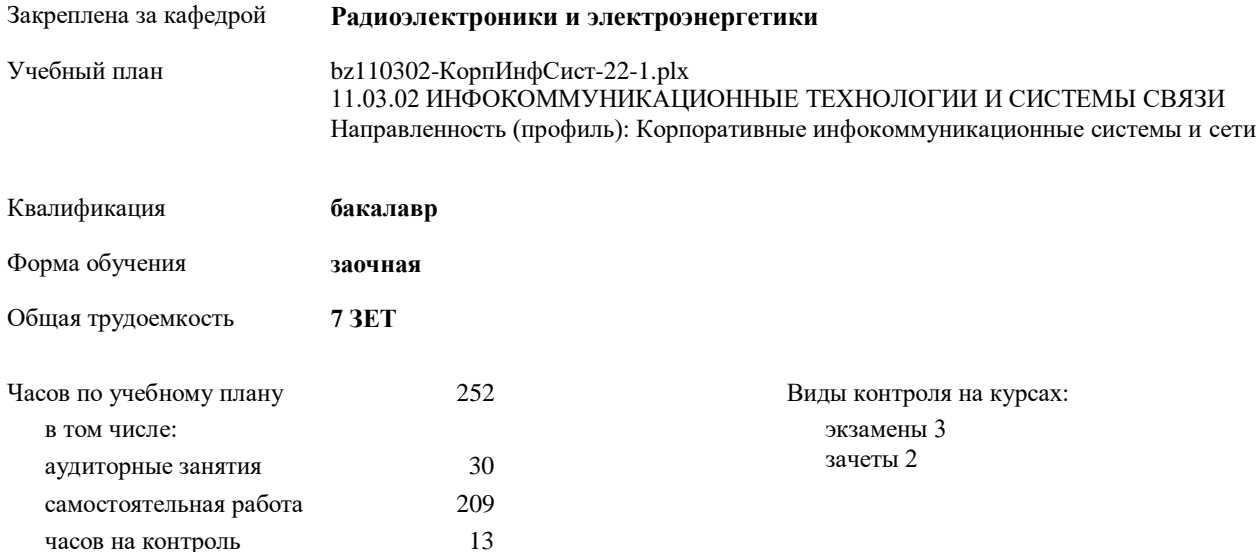

#### **Распределение часов дисциплины по курсам**

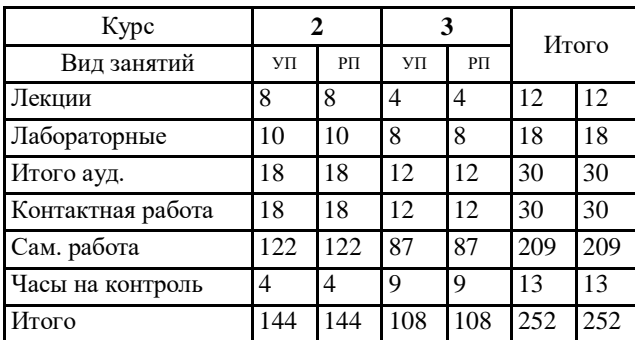

Программу составил(и): *к.п.н., Доцент, Кондрашкина Е.Г.*

Рабочая программа дисциплины **Инженерная и компьютерная графика**

разработана в соответствии с ФГОС:

Федеральный государственный образовательный стандарт высшего образования - бакалавриат по направлению подготовки 11.03.02 Инфокоммуникационные технологии и системы связи (приказ Минобрнауки России от 19.09.2017 г. № 930)

составлена на основании учебного плана:

11.03.02 ИНФОКОММУНИКАЦИОННЫЕ ТЕХНОЛОГИИ И СИСТЕМЫ СВЯЗИ Направленность (профиль): Корпоративные инфокоммуникационные системы и сети утвержденного учебно-методическим советом вуза от 16.06.2022 протокол № 6.

Рабочая программа одобрена на заседании кафедры **Радиоэлектроники и электроэнергетики**

Зав. кафедрой к.ф.-м.н. Рыжаков В.В.

#### **1. ЦЕЛИ ОСВОЕНИЯ ДИСЦИПЛИНЫ**

1.1 Целью изучения дисциплины «Инженерная и компьютерная графика» является ознакомление обучающихся с основными положениями теории геометрической и графической подготовки, способностью правильно воспринимать, перерабатывать и воспроизводить графическую информацию, выработать знания, умения и навыки, необходимые для выполнения и чтения технических чертежей, выполнения эскизов деталей, составления конструкторской и технической документации.

#### **2. МЕСТО ДИСЦИПЛИНЫ В СТРУКТУРЕ ООП** Цикл (раздел) ООП: Б1.О.04 **2.1 Требования к предварительной подготовке обучающегося:** 2.1.1 Дисциплина «Инженерная и компьютерная графика» требует от бакалавров знания основ черчения на уровне школьной программы, а также знаний дисциплины «Информатика». В результате изучения дисциплины у обучающихся должны сформироваться знания и умения, необходимые для выполнения и чтения технических чертежей, выполнения эскизов деталей, составления конструкторской и технической документации. **2.2 Дисциплины и практики, для которых освоение данной дисциплины (модуля) необходимо как предшествующее:** 2.2.1 Дисциплина «Инженерная и компьютерная графика» должна формировать у бакалавров основу для последующего изучения дисциплин, связанных с выполнением технических чертежей, составлением конструкторской и технической документации, а также при выполнении ВКР.

**3. КОМПЕТЕНЦИИ ОБУЧАЮЩЕГОСЯ, ФОРМИРУЕМЫЕ В РЕЗУЛЬТАТЕ ОСВОЕНИЯ ДИСЦИПЛИНЫ (МОДУЛЯ) ПК-5.2: Определяет структуру и основы подготовки технической и проектной документации на объекты профессиональной деятельности ПК-5.3: Определяет состав и порядок ведения технической и проектной документации на объекты профессиональной деятельности ПК-5.4: Проводит схематизацию и разрабатывает схемы, классифицирующие и поясняющие создание и применение объектов профессиональной деятельности, содержание сферы профессиональной деятельности ПК-5.10: Использует персональный компьютер, множительную технику, сканер и факс при разработке проектноконструкторской документации на объект профессиональной деятельности ПК-5.11: Использует текстовый редактор, графическую программу при разработке проектно-конструкторской документации на объект профессиональной деятельности ПК-5.12: Разрабатывает отчетную документацию при разработке проектно-конструкторской документации на объект профессиональной деятельности ПК-5.13: Наполняет графические разделы проектно-конструкторской документации на объект профессиональной деятельности ПК-4.14: Разрабатывает и представляет презентационные материалы по проекту на объект профессиональной деятельности, по результатам выполнения работ**

**ОПК-1.5: Применяет методы начертательной геометрии, инженерной и компьютерной графики**

**ОПК-4.1: Использует информационно-коммуникационные технологии при решении задач профессиональной деятельности**

**ОПК-4.4: Использует методы компьютерного моделирования физических процессов, систем и устройств при обработке и передаче сигналов и информации, техники инженерной и компьютерной графики**

**ПК-2.14: Определяет состав, разрабатывает и согласовывает схемы организации связи, отчетной документации для заказчика**

#### **В результате освоения дисциплины обучающийся должен**

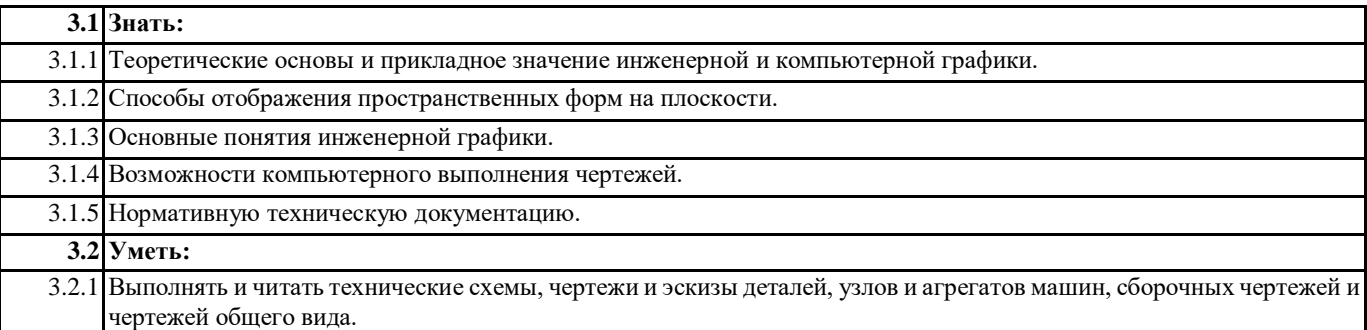

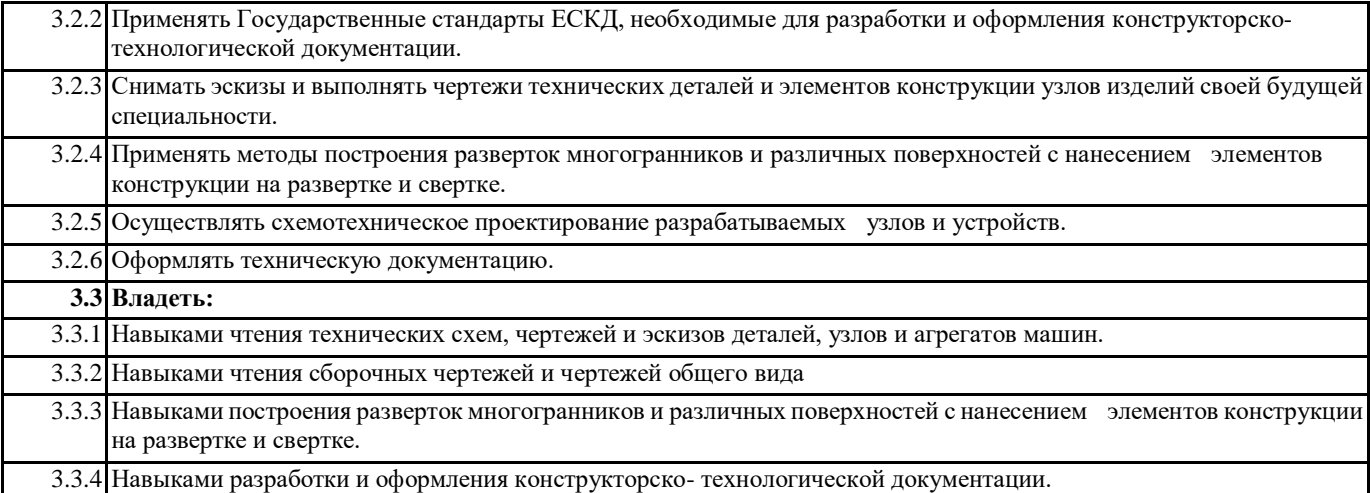

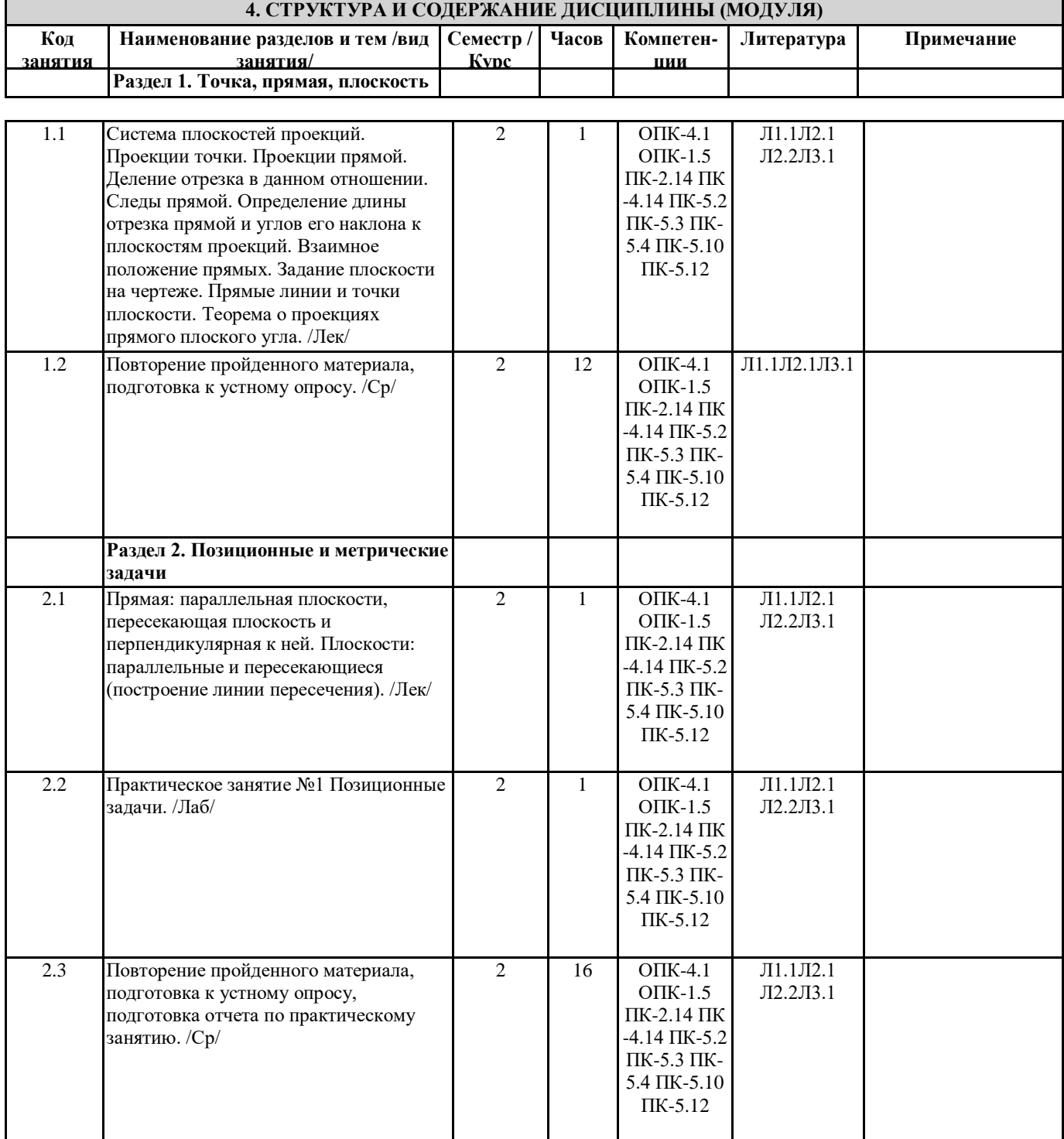

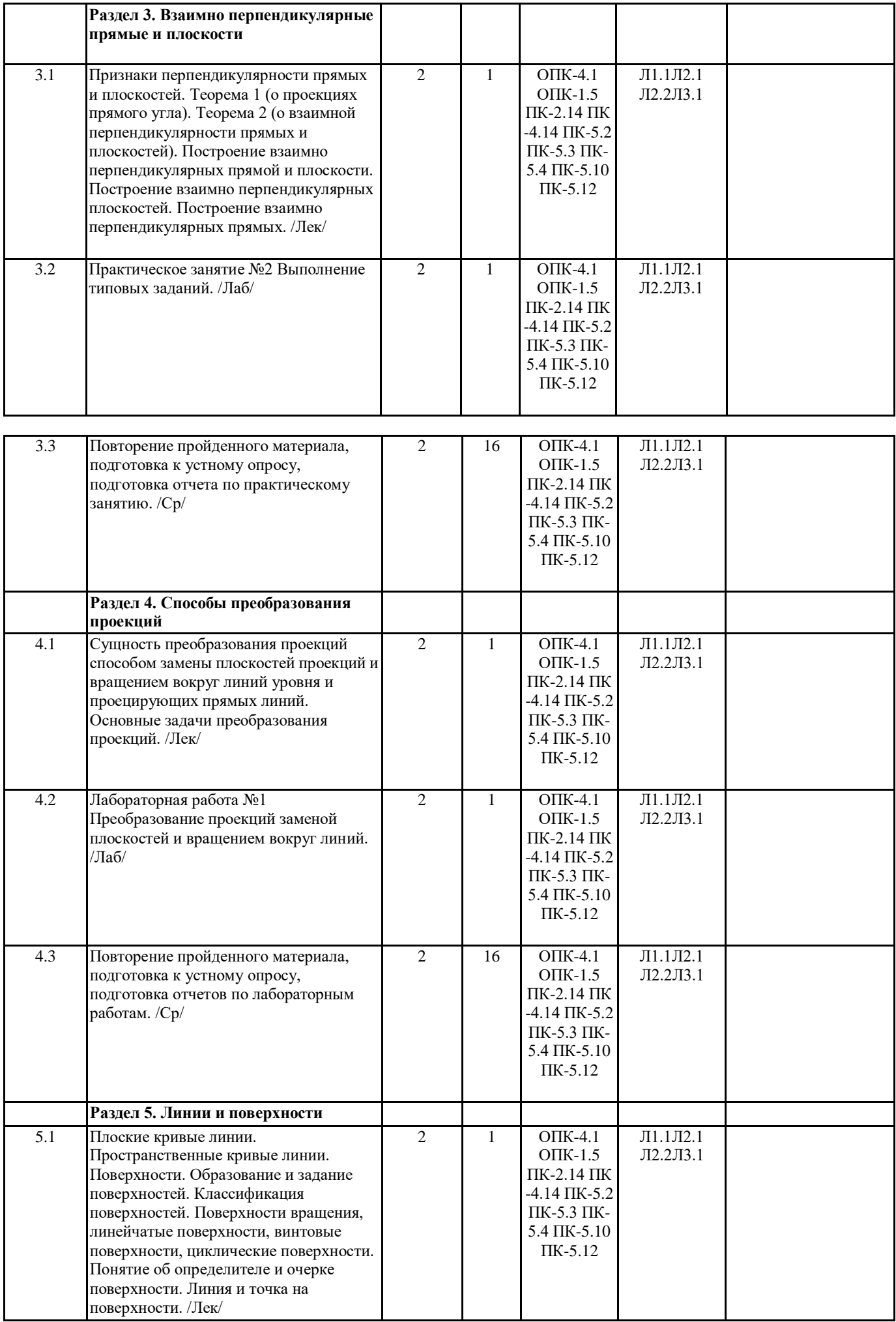

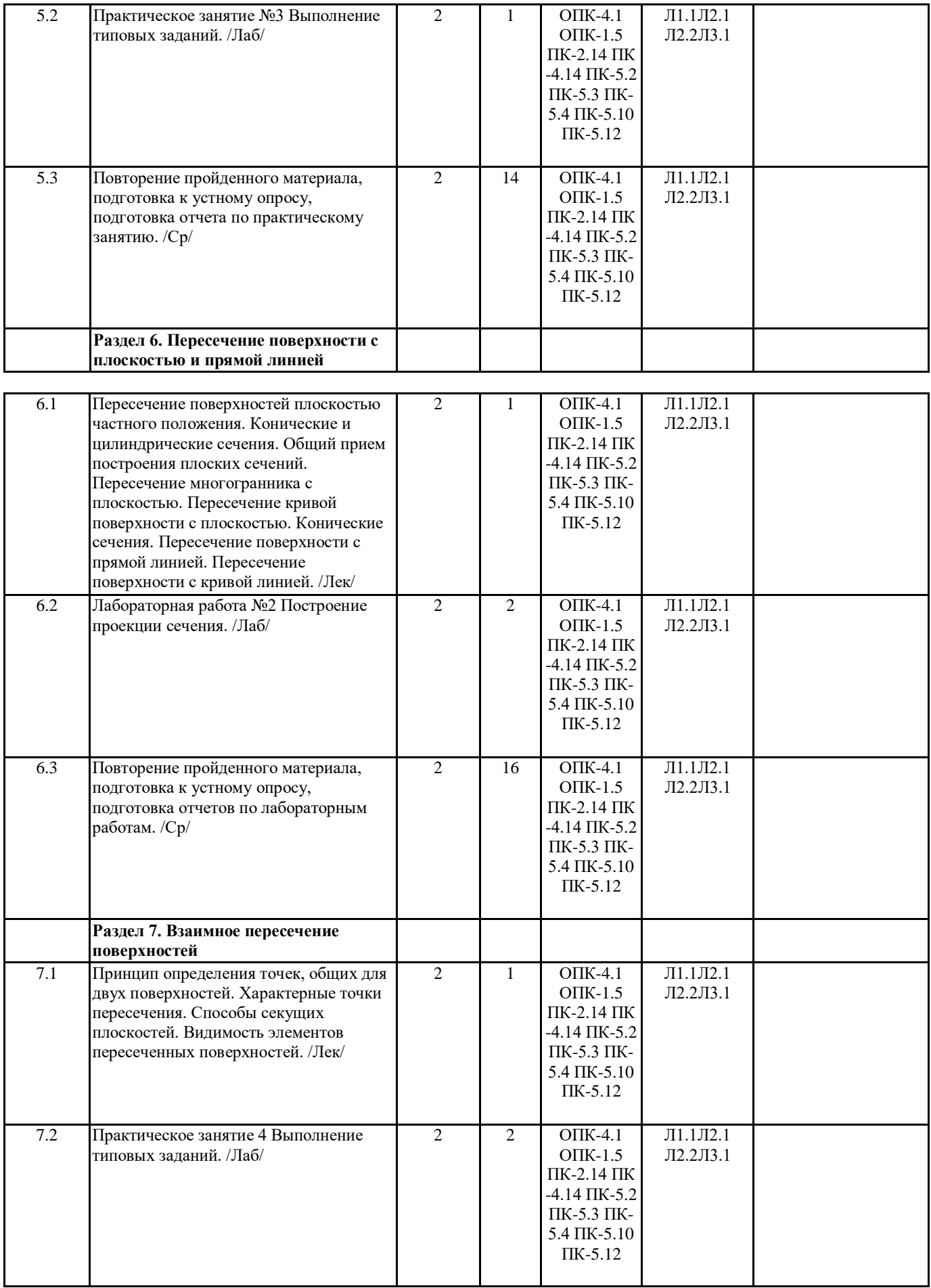

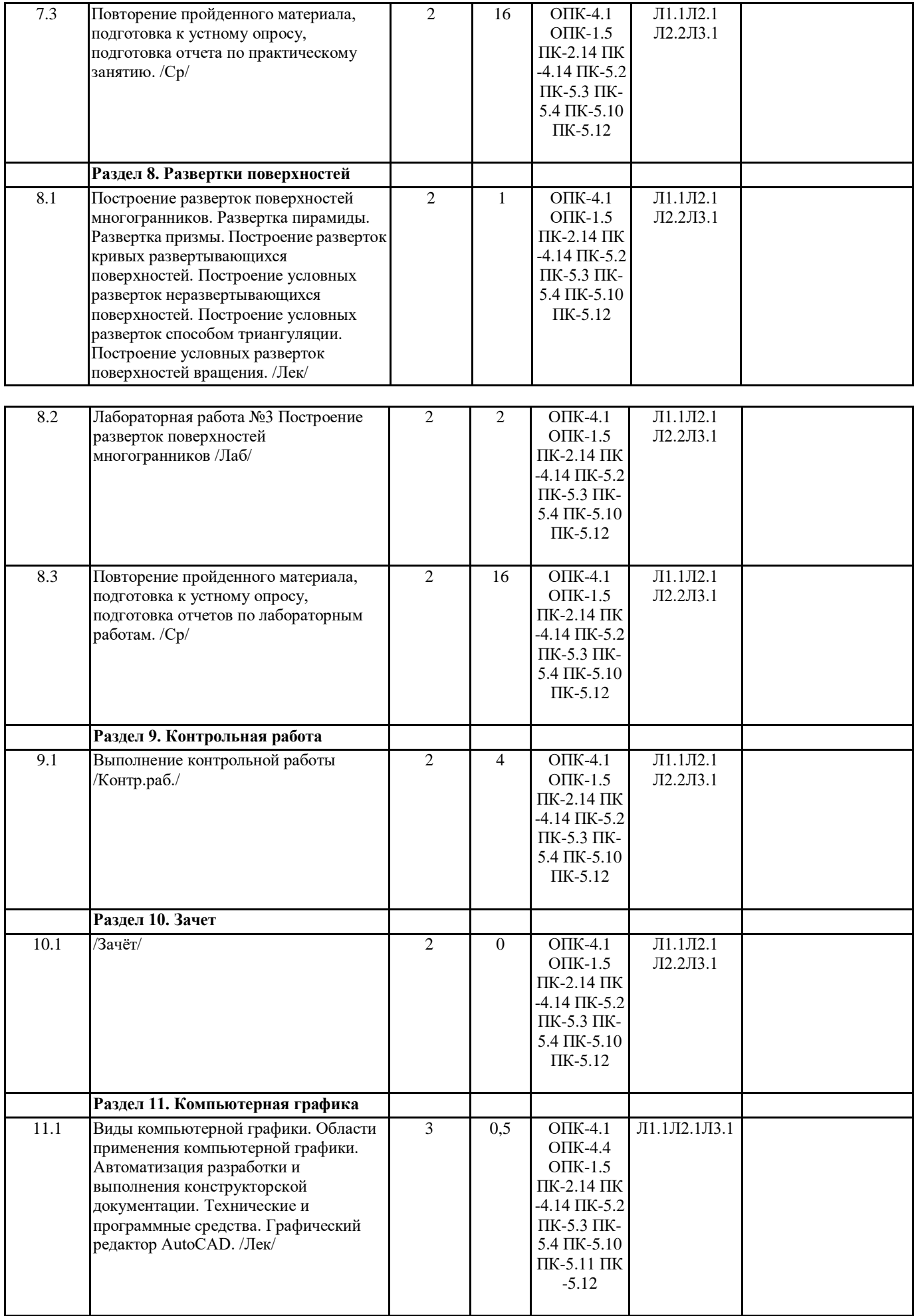

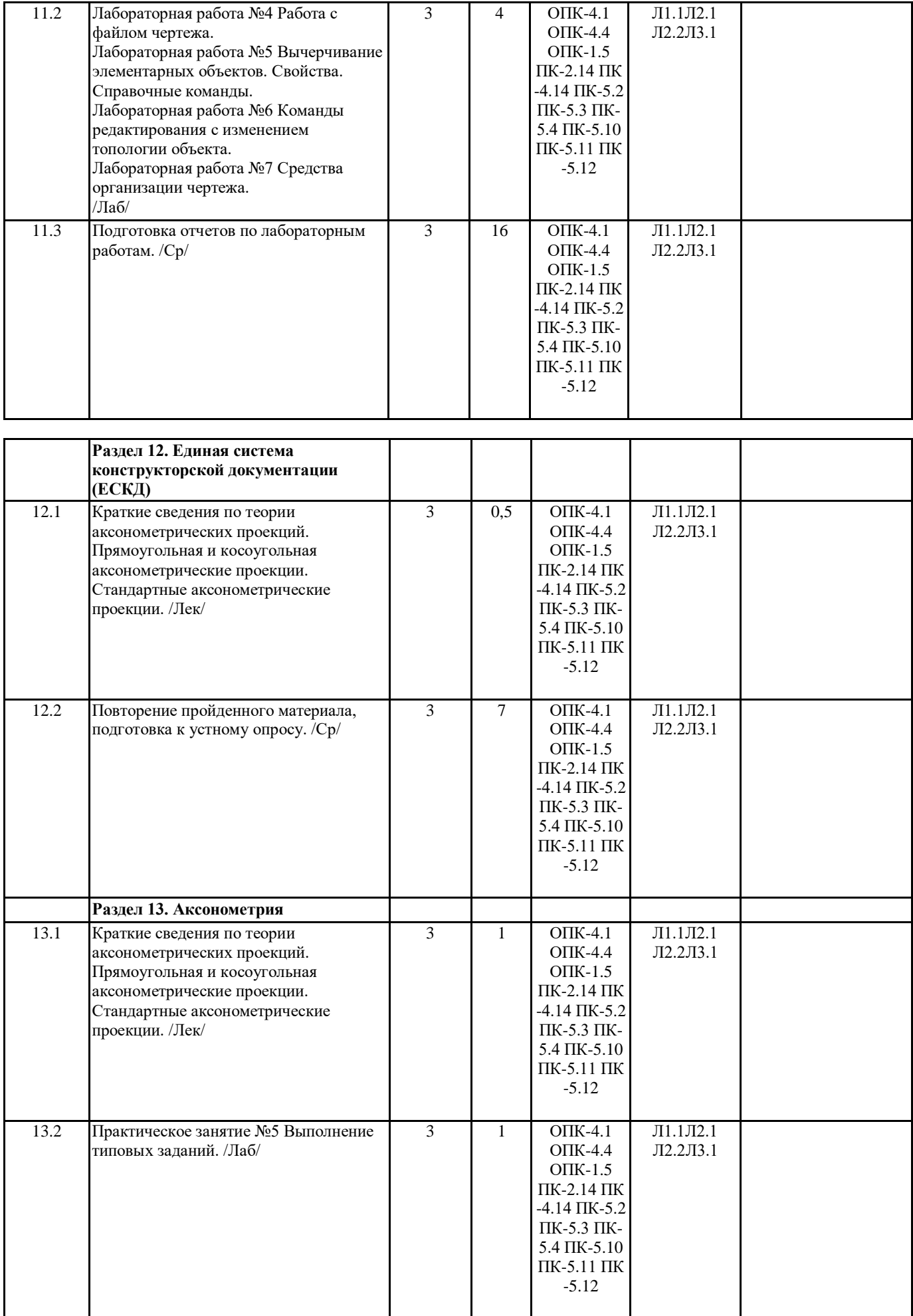

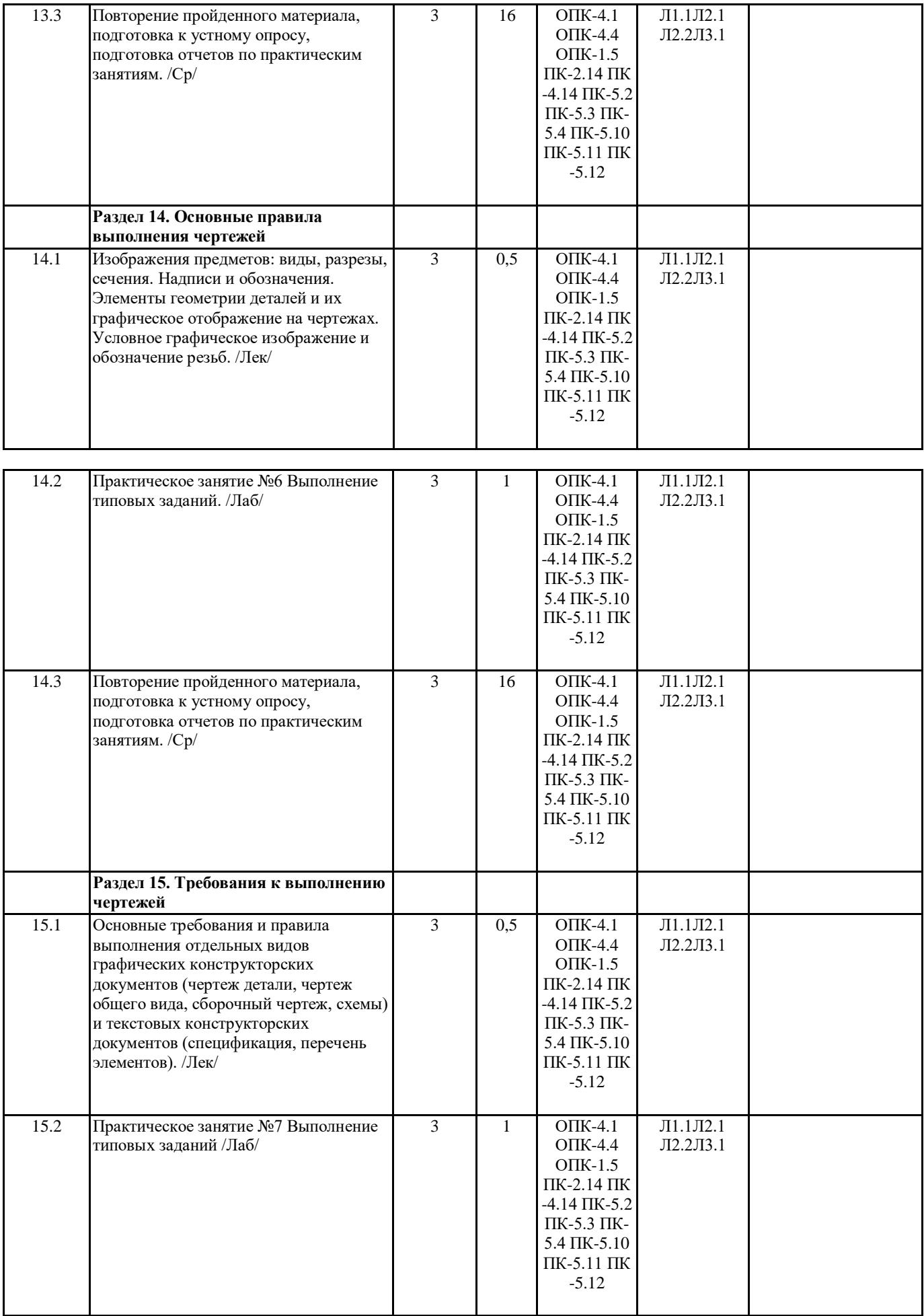

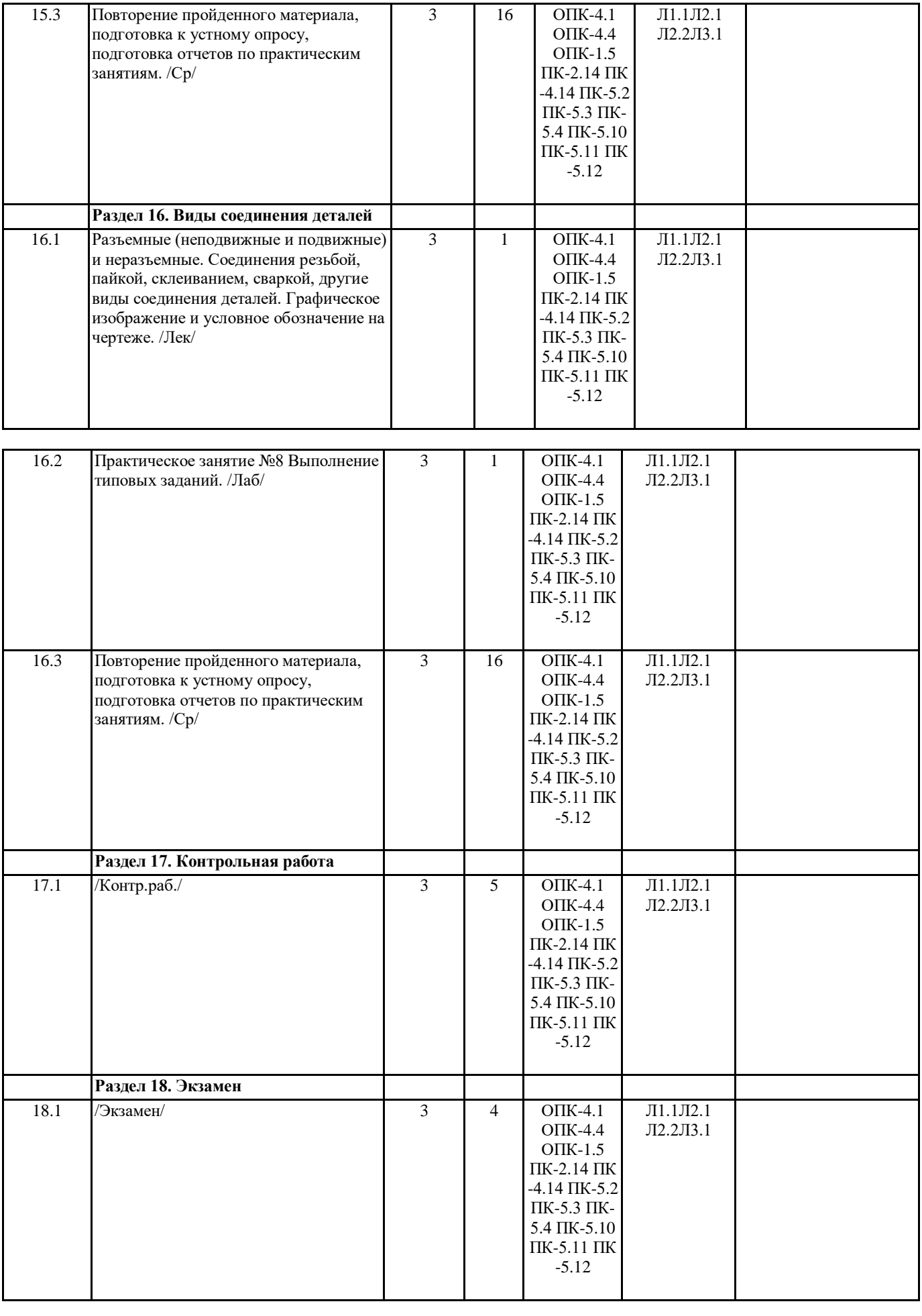

**5. ФОНД ОЦЕНОЧНЫХ СРЕДСТВ**

**5.1. Контрольные вопросы и задания**

Представлены отдельным документом.

**5.2. Темы письменных работ**

Представлены отдельным документом.

**5.3. Фонд оценочных средств**

Представлены отдельным документом.

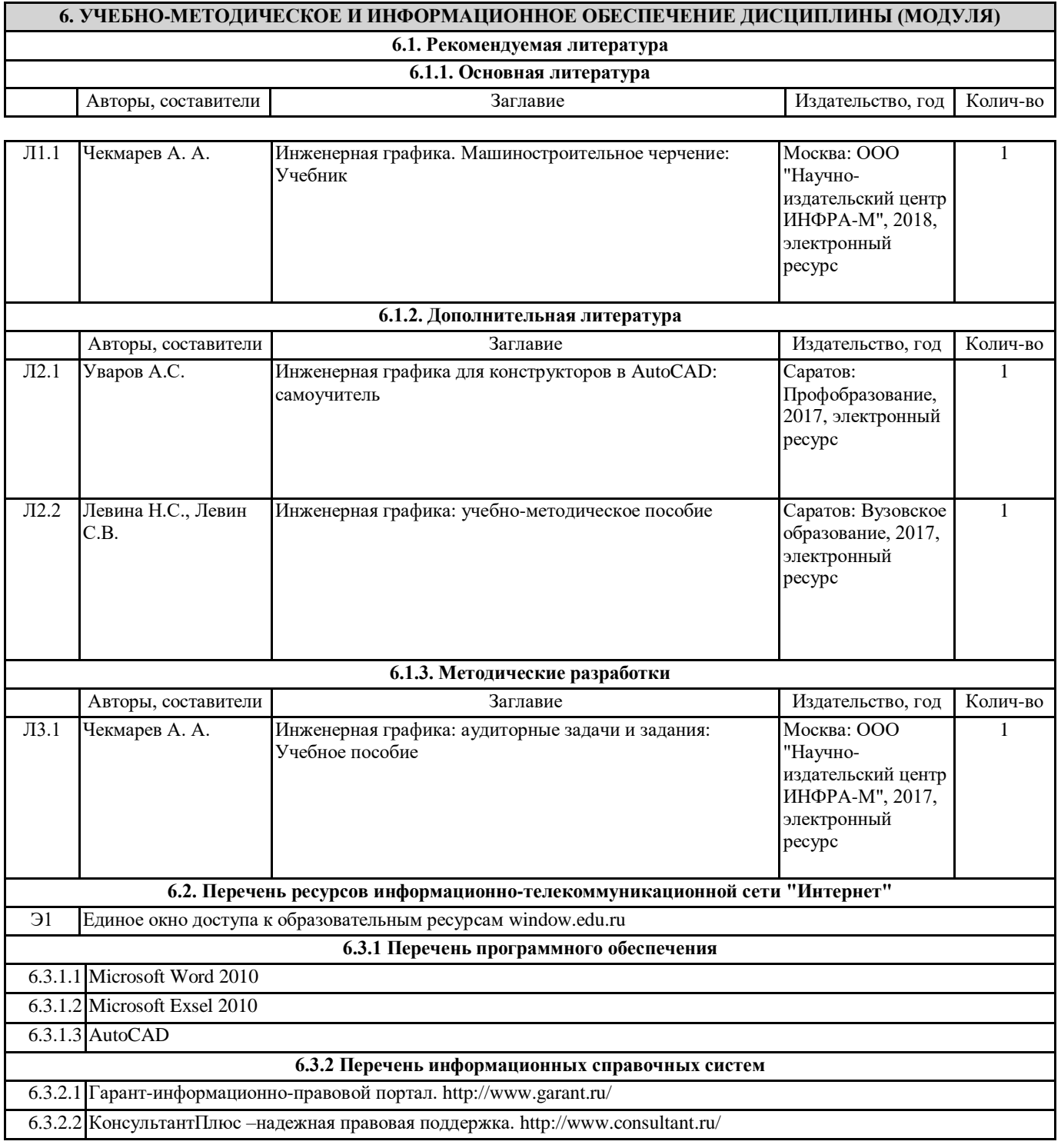

### **7. МАТЕРИАЛЬНО-ТЕХНИЧЕСКОЕ ОБЕСПЕЧЕНИЕ ДИСЦИПЛИНЫ (МОДУЛЯ)**

7.1 Учебные аудитории, оснащенные навесным экраном, мультимедийным проектором, демонстрационными слайдами по дисциплине, компьютерами, подключенными к информационно-телекоммуникационной сети "Интернет".